# Use Case Specification

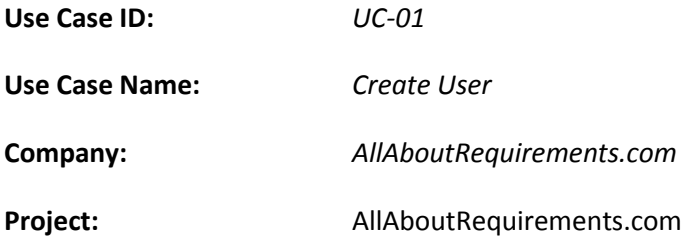

#### **Revision history:**

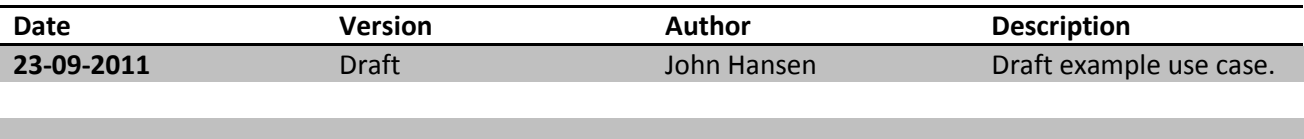

## **Table of Contents**

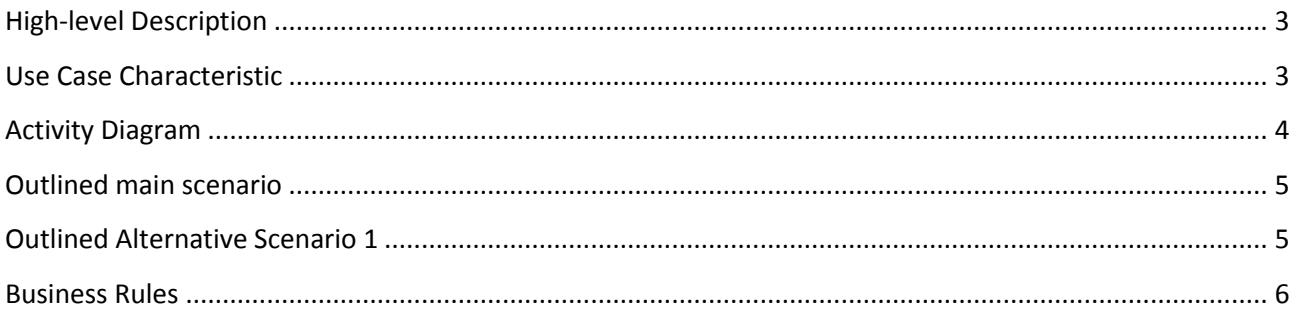

## <span id="page-2-0"></span>**High-level Description**

*The purpose of this use case is to create a new user in the system.*

#### <span id="page-2-1"></span>**Use Case Characteristic**

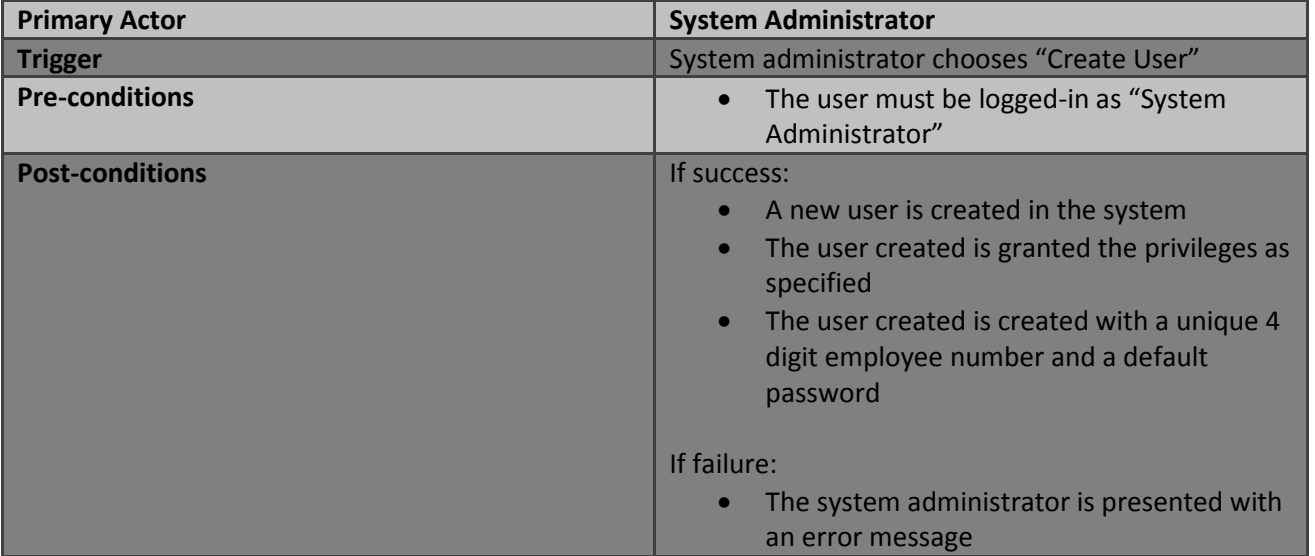

#### <span id="page-3-0"></span>**Activity Diagram**

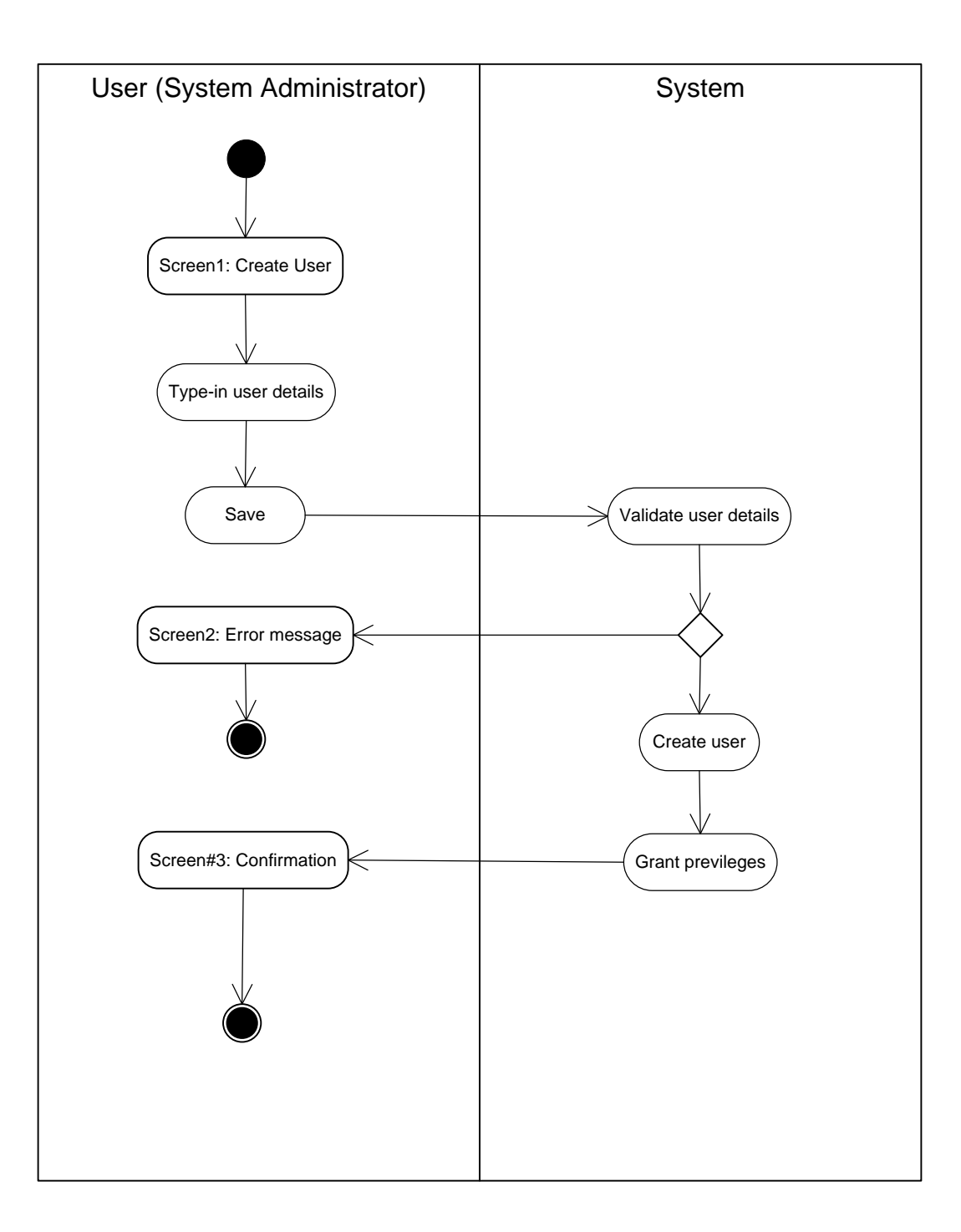

### <span id="page-4-0"></span>**Outlined main scenario**

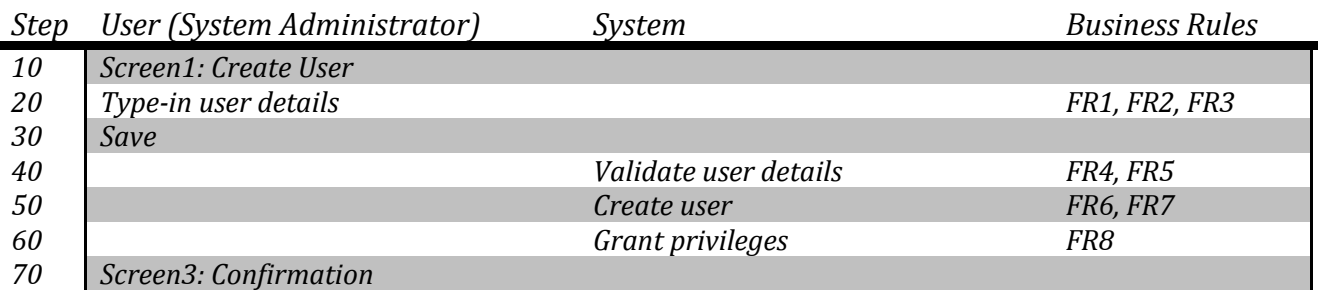

## <span id="page-4-1"></span>**Outlined Alternative Scenario 1**

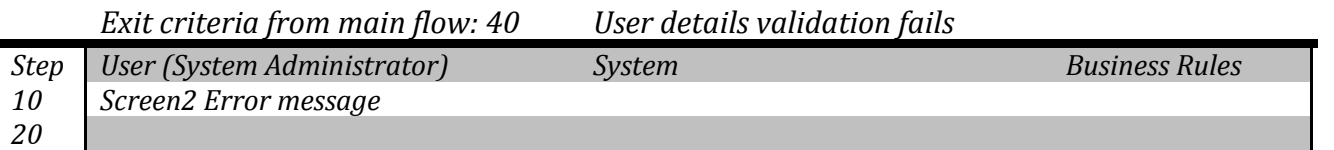

#### <span id="page-5-0"></span>**Business Rules**

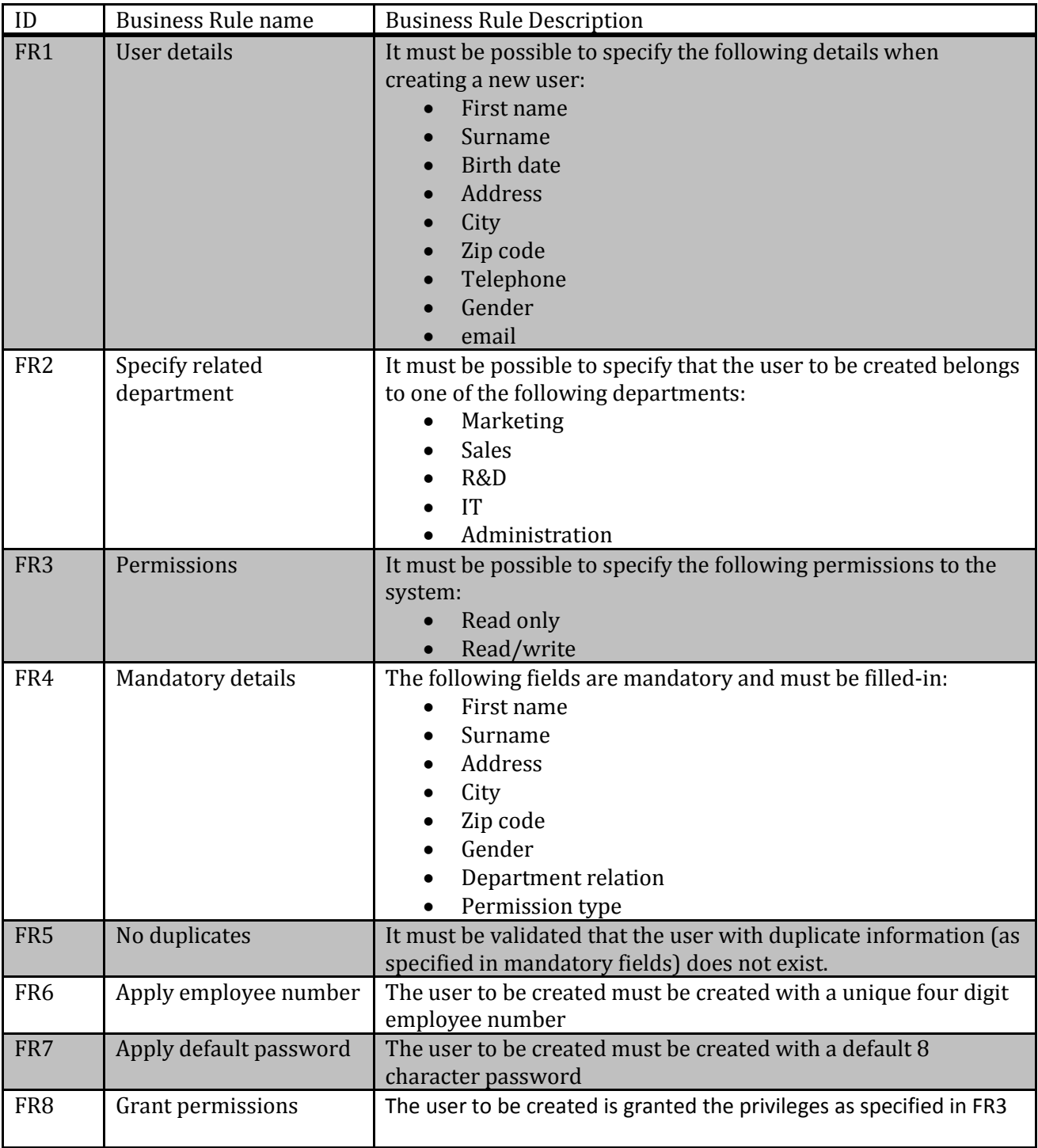